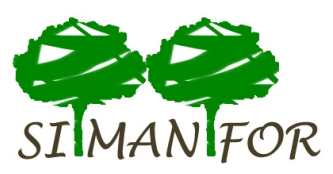

#### $\overline{\mathcal{C}}$ Cristobal Ordóñez

#### Intituto Universitario de Gestión Forestal Sostenible

- Tipos de modelo en SiManFor
- Estructura de un modelo
- Ejemplo de transcripción de una ecuación
- Subir un modelo a la plataforma

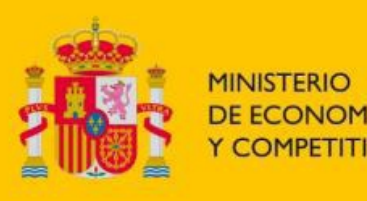

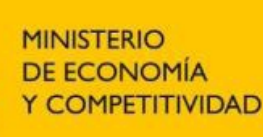

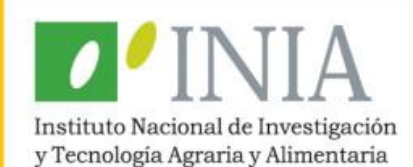

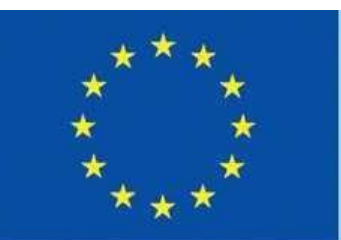

Unión Europea

Fondo Europeo de Desarrollo Regional

"Una manera de hacer Europa"

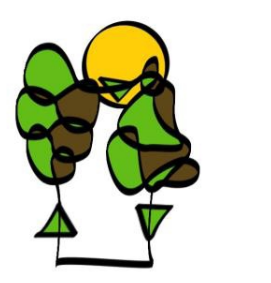

**Inst Univ Gestión Forestal Sostenible U Valladolid - INIA**

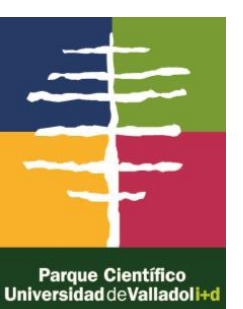

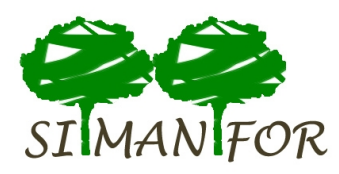

## Tipos de modelo en SiManFor

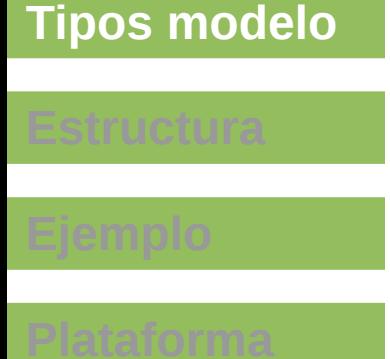

Como funciona

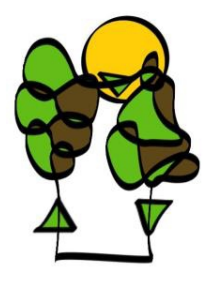

**Inst Univ Gestión Forestal Sostenible U Valladolid - INIA**

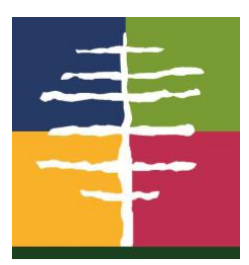

- Modelos de árbol individual
	- $\cdot$  Ibero-Ps 2010
	- Ibero-Pt 2010
- Modelos de masa
	- Silvestre-RepMadrid

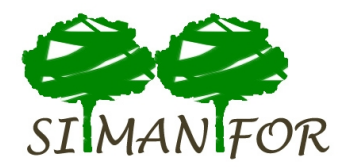

### Estructura de un modelo

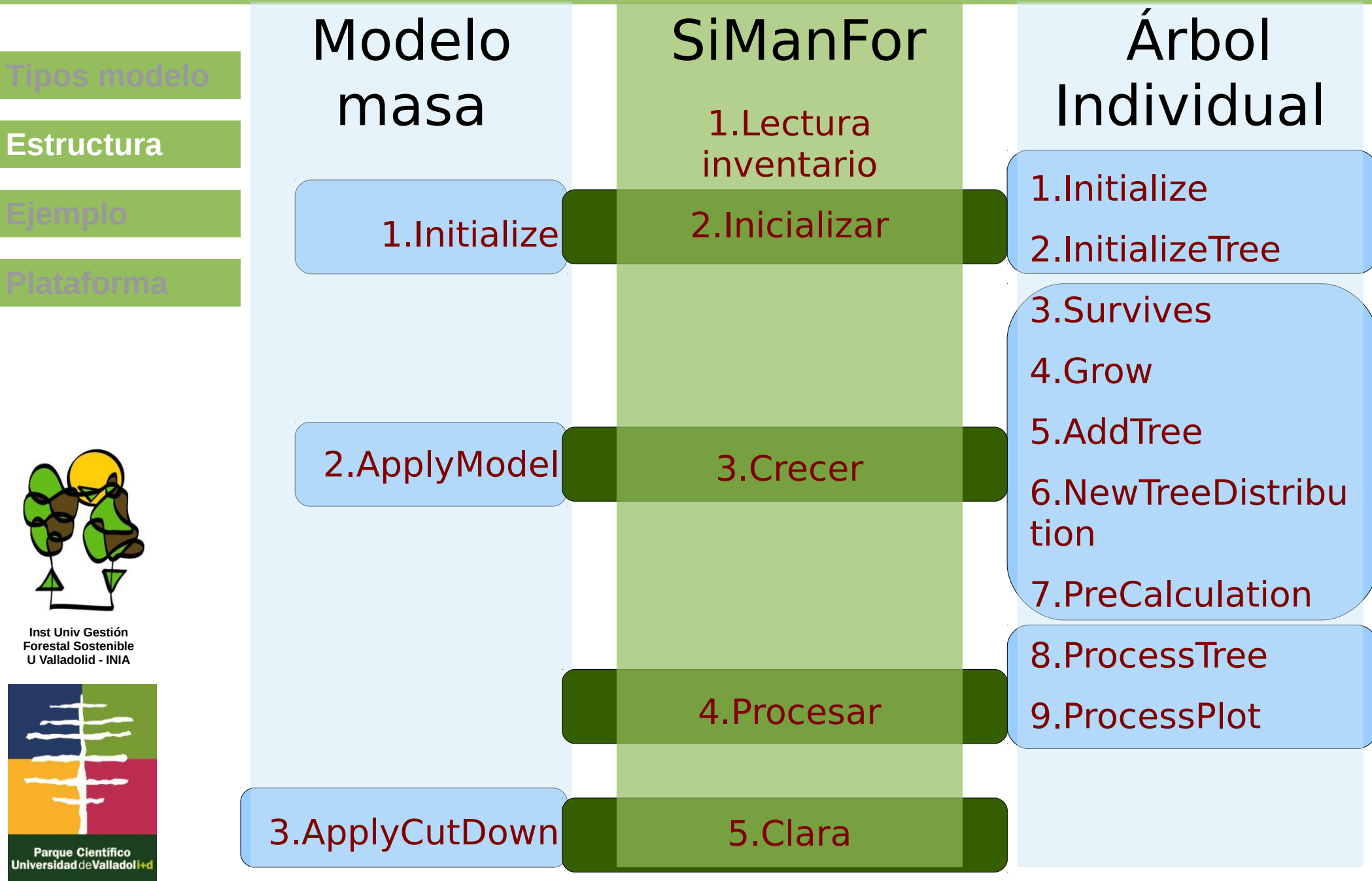

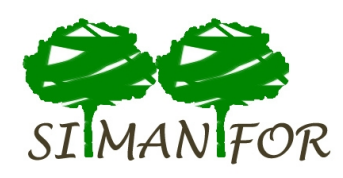

Como funciona

Bases de datos

Programas

**Ejemplo** 

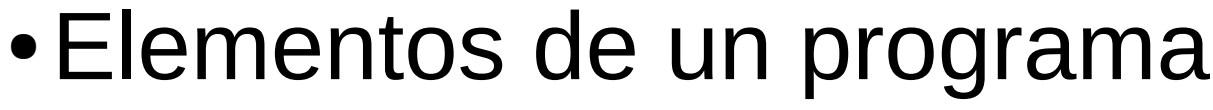

- Código (\*.cs)
- Utilidades de manejo de ficheros de texto
	- Visual studio
	- ●MonoDevelop
	- Notepad++
	- Difuse
	- Otras...

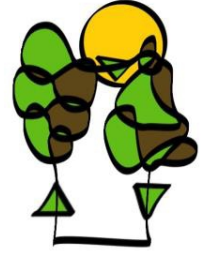

**Inst Univ Gestión Forestal Sostenible U Valladolid - INIA**

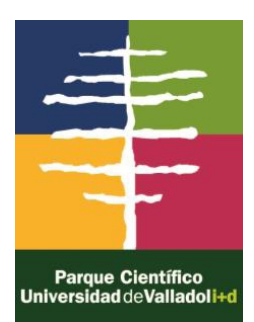

# MANIFOR

Como funciona

Bases de datos

Programas

**Ejemplo** 

## Transcripción de una ecuación

- ●Ecuación de Índice de Sitio
	- $H_2 = \exp \left[a + (\ln(H_1) a) \left(\frac{T_2}{T_1}\right)^c\right]$
	- $\bullet$  a= 4.016; c=-0.5031
- ●Código (\*.cs)
- 
- **Inst Univ Gestión Forestal Sostenible U Valladolid - INIA**

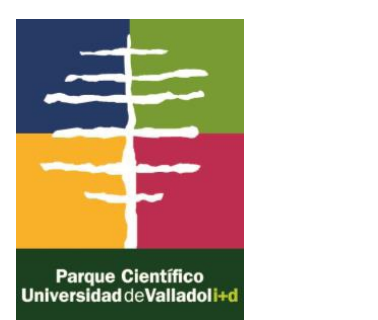

 $plot.SI = Math.Exp( 4.016 +$ ( Math.Log(plot.H DOMINANTE.Value)- 4.016 )\* Math.Pow( 80/plot.EDAD.Value, -0.5031) );

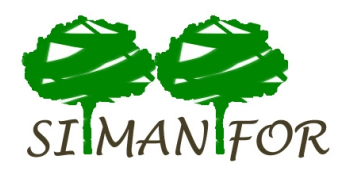

#### Subir un modelo a SiManFor

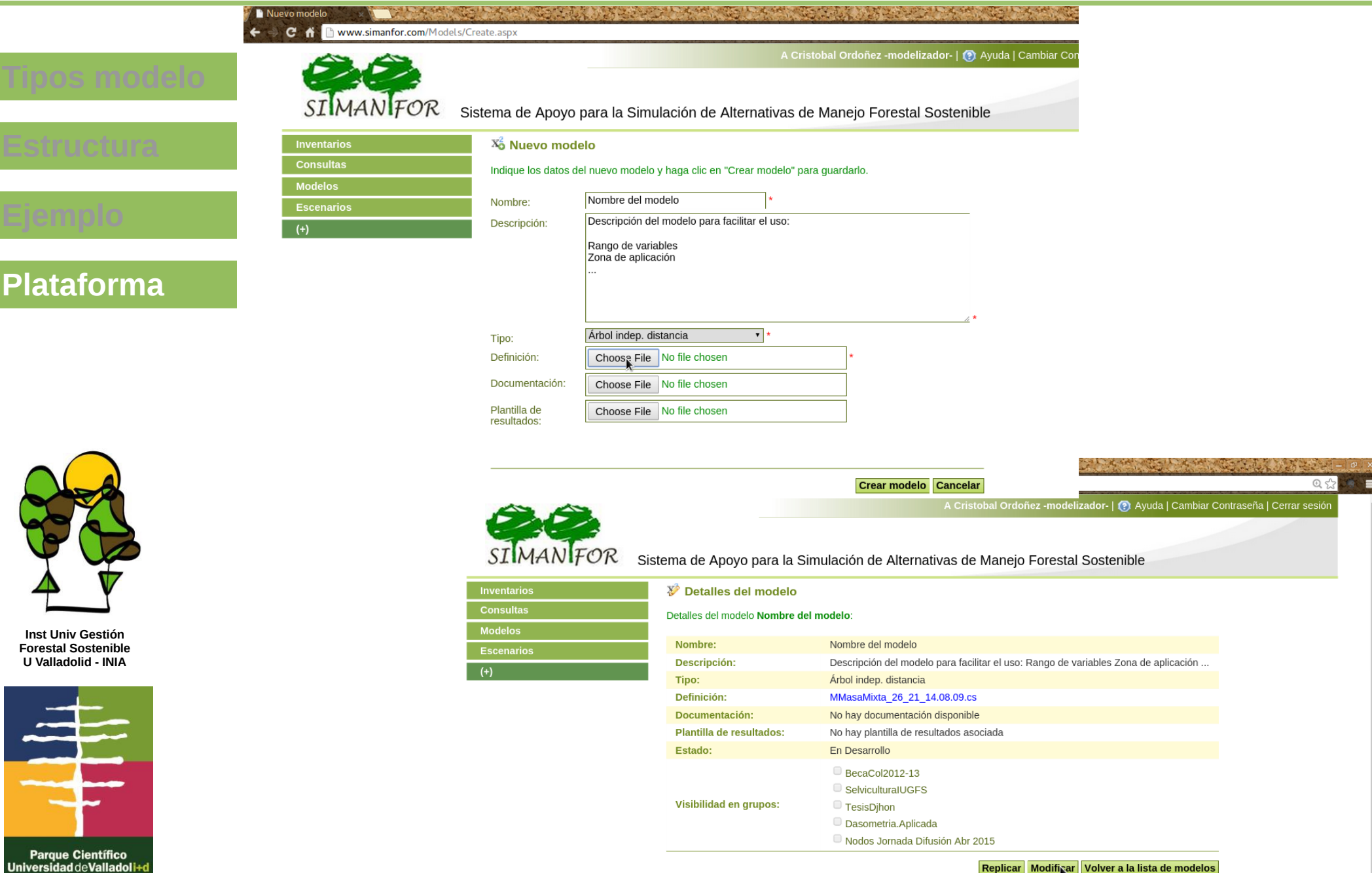

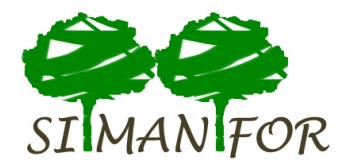

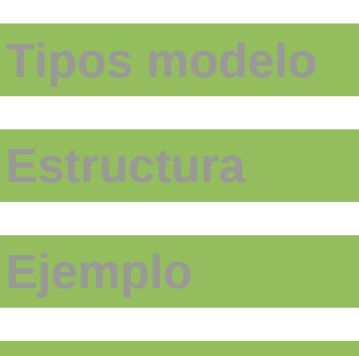

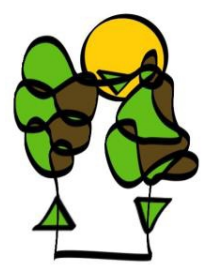

**Inst Univ Gestión Forestal Sostenible U Valladolid - INIA**

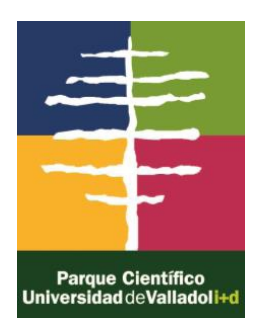

 $\frac{1}{2}$  cristopher ordon ordon ordon  $\frac{1}{2}$  . In the critical cristopher  $\frac{1}{2}$ Proyecto AC2014-00050-00-00 Financiado por el INIA en el marco del Plan Estatal de Investigación Cientíca y Técnica y de Innovación, 2013 – 2016, por fondos FEDER, Universidad de Valladolid y Parque Cientíco UVa.

## Gracias!